# Braillestandaard voor algemeen gebruik in het Nederlandse taalgebied

Gepubliceerd op 24 april 2020

Een uitgave van de Braille Autoriteit https://braille-autoriteit.org

- :: Braille
- : Autoriteit

# **INHOUDSOPGAVE**

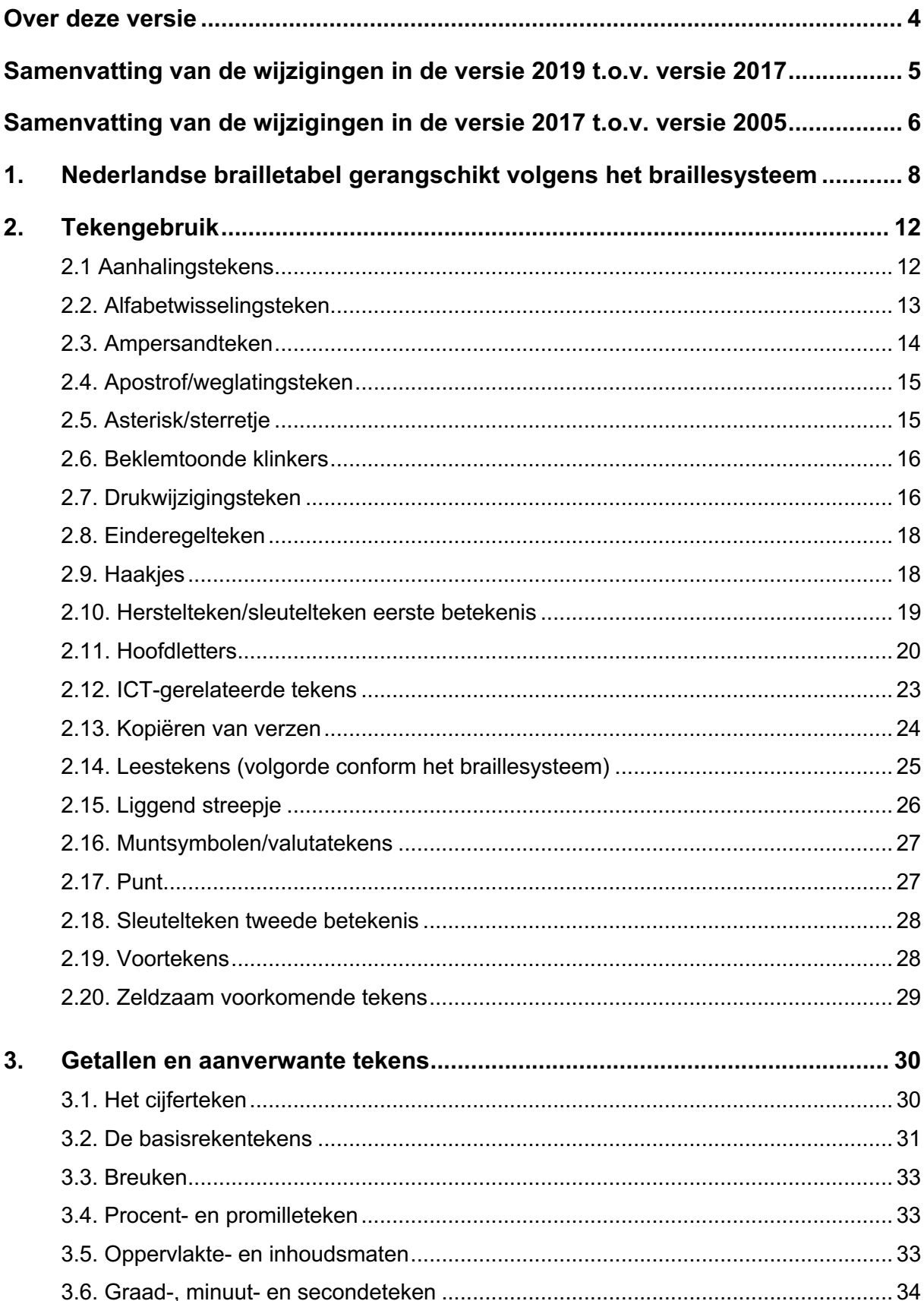

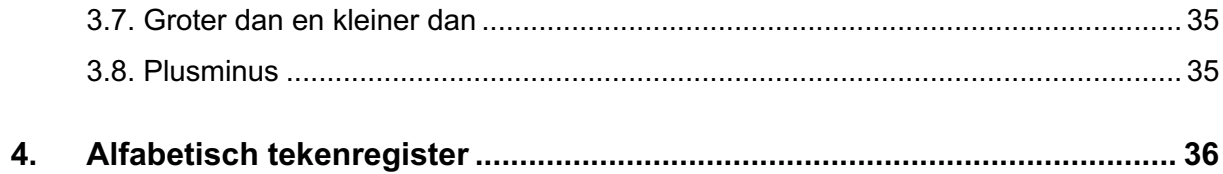

# **Over deze versie**

Dit is de braillestandaard voor algemeen gebruik in het Nederlandse taalgebied, versie 2019. Dit is de opvolger van de zespunts braillestandaard voor algemeen gebruik in het Nederlandse taalgebied van 2017.

Deze herziene braillestandaard is voorbereid door een brede en representatieve werkgroep van (ervarings-)deskundigen uit Nederland en België.

Tussen 15 januari en 1 maart 2019 werden 11 wijzigingen voor commentaar opengesteld. Daarop kwamen geen bezwaren.

Deze versie 2019 van de zespunts braillestandaard werd gepubliceerd op 24 april 2020.

# **Samenvatting van de wijzigingen in de versie 2019 t.o.v. versie 2017**

- Voor de e en o met accent aigu bestond er een brailleteken. De a accent aigu wordt toegevoegd met braillepunten (12356), de i accent aigu met punten (34) en de u accent aigu met punten (23456) (zie paragraaf 2.6).
- Opsommingstekens konden we noteren als liggend streepie met punten (36) en als asterisk met punten (35). De laatste mogelijkheid vervalt. Opsommingen met meerdere niveaus diep geven we aan door in te springen (zie paragraaf 2.15).
- Accolades ontbraken in de braillestandaard. We zullen ze noteren als tweede betekenis van de vierkante haken, dus met het sleutelteken tweede betekenis (punt 5) ervoor: (5 12356) voor accolade open en (5 23456) voor accolade sluiten (zie paragraaf 2.9).
- De toepassing van het alfabetwisselingsteken wijzigt. Als er meer dan 1 vreemd karakter in een woord voorkomt, dan wordt het teken voor het woord geplaatst. Passages van meer dan drie opeenvolgende woorden in vreemde karakters volgen de regel van het permanent hoofdletterteken (zie paragraaf 2.2).
- Enkele tekstuele vereenvoudigingen in de tekst van de braillestandaard:
	- De paragraaf over de apenstaart is geschrapt omdat dit teken in de paragraaf over internettekens behandeld wordt. Die laatste paragraaf is hernoemd naar ICT-gerelateerde tekens.
	- Zowel hoofdstuk 2 als 3 bevatte een paragraaf over het procent- en promilleteken. De paragraaf in hoofdstuk 2 is geschrapt.
	- De paragraaf over het hoofdletterteken is herschreven. Inhoudelijk is er niets gewijzigd.
	- De paragraaf "Tekens met meervoudige functies" is geschrapt.
	- Het hekje is verhuisd van de zeldzaam voorkomende tekens naar de ICTgerelateerde tekens.
	- Hier en daar is de historische verantwoording voor bepaalde keuzes ingekort.
	- Op verschillende plaatsen zijn voorbeelden toegevoegd, verwijderd of verduidelijkt.

# **Samenvatting van de wijzigingen in de versie 2017 t.o.v. versie 2005**

- De notatie voor het teken plusminus is vastgelegd als 235-36, dus letterlijk een plusteken onmiddellijk gevolgd door een minteken (zie paragraaf 3.8).
- De notatie voor de verticale streep is vastgelegd als 1456 met spatie voor en na (zie paragraaf 2.12).
- In paragraaf 2.16 is verduidelijkt dat de e voor Euro, d voor Dollar, p voor Pond en y voor Yen voor het getal staan zonder spatie ertussen.
- Bij aanhalingstekens (paragraaf 2.1) is verduidelijkt dat het zwartschrift gevolgd wordt bij de keuze tussen punt 3 of punten 2356. Andere tekens die in het zwartschrift als aanhalingstekens voorkomen, worden niet overgenomen in braille en vervangen door een van beide braillenotaties voor aanhalingstekens.
- De mogelijkheid om een vermenigvuldiging te noteren met 5-256 vervalt (zie paragraaf 3.2).
- De losse accent circumflex (dakje) wordt genoteerd met 346.
- De slash (= schuine streep van linksonder naar rechtsboven) heeft in zwartschrift meerdere betekenissen afhankelijk van de context. Dat geldt nu ook voor braille: we noteren het teken in alle contexten met 34.
- Dit heeft als gevolg dat teken 34 niet meer gebruikt wordt om superscript aan te geven. In literaire teksten komt dit vooral voor bij oppervlakte- en inhoudsmaten (zie paragraaf 3.5). Om superscript of machtsverheffing aan te geven, staat in zwartschrift het cijfertje iets hoger. Dit geven we aan met 346 (dakje of losse circumflex).
- In de vorige versie van de standaard hief een koppelteken de werking van een permanent hoofdletterteken niet op. Dat betekende dat een herstelteken nodig was in "VN-verdrag" om aan te geven dat "verdrag" niet in hoofdletters is geschreven maar "VN" wel. Deze regel verandert. Vanaf nu beëindigt het koppelteken het permanent hoofdletterteken. In "VN-verdrag" is dus geen herstelteken meer nodig, maar dit betekent wel dat in "WEST-VLAANDEREN" het permanent hoofdletterteken moet worden herhaald na het koppelteken om aan te geven dat zowel "VLAANDEREN" als "WEST" in hoofdletters is geschreven (zie paragraaf 2.11).
- Een gelijkaardige regel geldt voor het drukwijzigingsteken (paragraaf 2.7).
- Overal in de tekst is 'circonflexe' vervangen door 'circumflex'.

# **1. Nederlandse brailletabel gerangschikt volgens het braillesysteem**

Volgorde van de gegevens:

- het volgnummer van het teken in het braillesysteem;
- bedoeld teken;
- tussen haakjes de overeenstemmende braillepunten zoals ze in de braillematrix van punt 1 tot punt 6 worden genummerd:
	- linksboven punt 1
	- linksmidden punt 2
	- linksonder punt 3
	- rechtsboven punt 4
	- rechtsmidden punt 5
	- rechtsonder punt 6
- $\bullet$  1.1.  $\dot{ }$  (1): letter a
- $1.2.$   $\cdot$  (12): letter b
- 1.3. " (14): letter c + copyrightteken (voorafgegaan door sleutelteken tweede betekenis)
- 1.4.  $\cdot$  (145): letter d + dollarteken (zonder spatie vóór het getal)
- 1.5.  $\cdot$  (15): letter e + euroteken (zonder spatie vóór het getal)
- $1.6.$   $\cdot$  (124): letter f
- $1.7.$   $\cdot$  (1245): letter g
- $1.8. \cdot (125)$ : letter h
- $1.9. \cdot (24)$ : letter i
- $1.10. \cdot \cdot (245)$ : letter j
- $1.11$ .:  $(13)$ : letter k
- 1.12. i (123): letter l
- $1.13.$   $\because$  (134): letter m
- 1.14. ⠝ (1345): letter n
- 1.15.  $\therefore$  (135): letter o + groterdanteken (voorafgegaan door sleutelteken tweede betekenis)
- 1.16.  $\colon$  (1234): letter p + pondteken (zonder spatie vóór het getal)
- $1.17.$   $\div$  (12345): letter q
- 1.18.  $\cdot$  (1235): letter r + registered-teken (voorafgegaan door sleutelteken tweede betekenis)
- $1.19. : (234):$  letter s
- $1.20.$   $\colon$  (2345): letter t
- $1.21.$ : (136): letter u
- $1.22.$ :  $(1236)$ : letter v
- $1.23.$ : (1346): letter x
- 1.24.  $\ddot{\textbf{i}}$  (13456): letter y + yenteken (zonder spatie vóór het getal)
- $1.25.$ : (1356): letter z
- 1.26.  $\colon$  (12346): letter c cedille (c) + ampersandteken (&) (spatie vóór en na, behalve in initiaalwoorden waar het wordt voorafgegaan door het sleutelteken tweede betekenis)
- 1.27.  $\ddot{\textbf{a}}$  (123456): e accent aigu (é) + procentteken (spatie ervoor) + promilleteken (tweemaal en met spatie ervoor) + positioneringsteken voor de herkenbaarheid van een brailleteken (zonder spatie vóór dit teken)
- 1.28.  $\div$  (12356): a accent grave (à) + a accent aigu (á) + vierkant haakje openen + accolade openen (voorafgegaan door sleutelteken tweede betekenis)
- $1.29$ .  $\therefore$  (2346): e accent grave (è)
- 1.30.  $\div$  (23456): u accent grave (ù) + u accent aigu (ú) + vierkant haakje sluiten + accolade sluiten (voorafgegaan door sleutelteken tweede betekenis)
- $1.31.$ ; (16): a accent circumflex (â) + backslash (schuine streep van linksboven naar rechtsonder) (voorafgegaan door sleutelteken tweede betekenis)
- $1.32.$ :  $(126)$ : e accent circumflex  $(\hat{e})$
- $1.33$ .  $\ddots$  (146): i accent circumflex (i)
- 1.34.  $\ddot{\textbf{i}}$  (1456): o accent circumflex ( $\ddot{\textbf{o}}$ ) + verticale streep (spatie vóór en na)
- $1.35.$ :  $(156)$ : u accent circumflex  $(0)$
- $1.36.$   $\ddots$  (1246): e trema (ë)
- $1.37.$   $\ddots$  (12456): i trema (i)
- 1.38.  $\div$  (1256): u trema (ü) + horizontale breukstreep (zonder spatie tussen teller en noemer, beide met cijferteken)
- 1.39.  $\div$  (246): o trema (ö) + kleinerdanteken (voorafgegaan door sleutelteken tweede betekenis)
- $1.40.$   $\div$  (2456): letter w
- $1.41. \cdot (2)$ : komma
- $\bullet$  1.42.: (23): puntkomma
- 1.43. (25): dubbele punt (dubbele punt kan ook deelteken betekenen; wordt ook gebruikt in schaalaanduidingen en digitale tijdsaanduidingen)
- $\bullet$  1.44.  $\cdot$  (256): punt + deelteken (spatie vóór en na)
- $\bullet$  1.45.  $\cdot$  (26): vraagteken + tilde (voorafgegaan door sleutelteken tweede betekenis)
- 1.46. (235): uitroepteken + plusteken (spatie vóór en na) + overlijdensteken [†] (zonder spatie vóór het jaartal)
- 1.47. :: (2356): dubbel aanhalingsteken openen/sluiten + isgelijkteken (spatie vóór en na)
- 1.48. : (236): rond haakje openen + maalteken (spatie vóór en na)
- $\bullet$  1.49.  $\cdot$  (35): sterretje
- $\bullet$  1.50.  $\cdot$  (356): rond haakje sluiten
- 1.51.  $(4)$ : voorteken in duim-, geboorte-, graad-, minuut- en secondeteken
- $\bullet$  1.52.  $\cdot$  (45): permanent hoofdletterteken
- 1.53.  $\therefore$  (34): slash (schuine streep van linksonder naar rechtsboven) + i accent aigu
- 1.54.  $\cdot$  (345): a trema + apenstaartje
- 1.55.  $\therefore$  (346): o accent aigu (ó) + paragraafteken (§) (spatie vóór en na) + losse accent circumflex (^)
- 1.56.  $\div$  (3456): cijferteken + hekje (voorafgegaan door sleutelteken tweede betekenis).
- Cijfers:
	- $1 : \mathbb{I}$
	- $2 :$
	- $3 : ...$
	- $4 : ::$
	- $5 : \cdot$
	- $6 : ::$
	- $7 : ::$
	- $8 : ...$
	- $9 : \cdot$
	- $0 : \cdots$
- $\bullet$  1.57.  $\div$  (46): hoofdletterteken
- 1.58.  $\div$  (456): drukwijzigingsteken + underscore-teken in e-mailadressen ()
- $\bullet$  1.59.  $\cdot$  (5): sleutelteken tweede betekenis + einderegelteken
- 1.60. : (56): alfabetwisselingsteken
- 1.61. . (3): apostrof/weglatingsteken + enkel aanhalingsteken openen/sluiten
- 1.62. .. (36): liggend streepje + minteken (spatie vóór en na)
- 1.63. ⠠ (6): herstelteken eerste betekenis van een teken

# **2. Tekengebruik**

#### *Belangrijk*

Om het opzoeken van de gewenste informatie zo gemakkelijk mogelijk te maken, zijn in dit hoofdstuk de onderwerpen in alfabetische volgorde gerangschikt. Merk op dat getallen en aanverwante tekens in hoofdstuk 3 afzonderlijk worden behandeld.

# **2.1 Aanhalingstekens**

- enkel aanhalingsteken openen/sluiten  $(3)$
- dubbel aanhalingsteken openen/sluiten  $:: (2356)$

Opmerking:

Het zwartschriftteken voor apostrof en enkel aanhalingsteken openen en sluiten is bijna identiek. Apostrof (punt 3) wordt dan ook in braille gebruikt om enkel aanhalingsteken te openen en te sluiten.

Voorbeelden:

"Kan ik deze jurk passen?" vroeg ze.

⠶⠨⠅⠁⠝⠀⠊⠅⠀⠙⠑⠵⠑⠀⠚⠥⠗⠅⠀⠏⠁⠎⠎⠑⠝⠢⠶⠀⠧⠗⠕⠑⠛⠀⠵⠑⠲

Is dat nou je "nieuwe" wagen?

⠨⠊⠎⠀⠙⠁⠞⠀⠝⠕⠥⠀⠚⠑⠀⠶⠝⠊⠑⠥⠺⠑⠶⠀⠺⠁⠛⠑⠝⠢

Hij leest "Het verdriet van België" van Hugo Claus.

⠨⠓⠊⠚⠀⠇⠑⠑⠎⠞⠀⠶⠨⠓⠑⠞⠀⠧⠑⠗⠙⠗⠊⠑⠞⠀⠧⠁⠝⠀⠨⠃⠑⠇⠛⠊⠫⠶⠀⠧⠁⠝⠀⠨⠓⠥⠛⠕ ⠨⠉⠇⠁⠥⠎⠲

'Zij hadden een enorme schuld en het lukte hun niet om daar ook maar één roepia van af te betalen. "Ik," zei hij tegen mij, "erf de schuld van mijn vader en mijn kinderen erven haar van mij."'

```
⠄⠨⠵⠊⠚⠀⠓⠁⠙⠙⠑⠝⠀⠑⠑⠝⠀⠑⠝⠕⠗⠍⠑⠀⠎⠉⠓⠥⠇⠙⠀⠑⠝⠀⠓⠑⠞⠀⠇⠥⠅⠞⠑⠀⠓⠥⠝
⠝⠊⠑⠞⠀⠕⠍⠀⠙⠁⠁⠗⠀⠕⠕⠅⠀⠍⠁⠁⠗⠀⠿⠿⠝⠀⠗⠕⠑⠏⠊⠁⠀⠧⠁⠝⠀⠁⠋⠀⠞⠑⠀⠃⠑⠞⠁⠇⠑⠝⠲
⠶⠨⠊⠅⠂⠶⠀⠵⠑⠊⠀⠓⠊⠚⠀⠞⠑⠛⠑⠝⠀⠍⠊⠚⠂⠀⠶⠑⠗⠋⠀⠙⠑⠀⠎⠉⠓⠥⠇⠙⠀⠧⠁⠝⠀⠍⠊⠚⠝
⠧⠁⠙⠑⠗⠀⠑⠝⠀⠍⠊⠚⠝⠀⠅⠊⠝⠙⠑⠗⠑⠝⠀⠑⠗⠧⠑⠝⠀⠓⠁⠁⠗⠀⠧⠁⠝⠀⠍⠊⠚⠲⠶⠄
```
#### **Aanvullingen/verduidelijkingen:**

Bij de keuze voor enkele of dubbele aanhalingstekens wordt de zwartschrifttekst gevolgd.

Soms worden in het zwartschrift op het enkel aanhalingsteken/de apostrof lijkende tekens gebruikt, bijvoorbeeld een losse accent grave. Dat is echter 'oneigenlijk gebruik' in zwartschrift; in braille wordt dit niet overgenomen.

# **2.2. Alfabetwisselingsteken**

 $:(56)$ 

In woorden die aan een vreemde taal ontleend zijn, kunnen tekens voorkomen die in de Nederlandse braillestandaard niet zijn opgenomen. Men gebruikt dan de brailletekens die voor de betrokken taal gelden. Vóór deze tekens wordt een alfabetwisselingsteken geplaatst. Deze tekens worden bij voorkeur vooraan in het boek of in een noot verklaard.

Als een woord meer dan 1 vreemd teken bevat, plaatst men het alfabetwisselingsteken voor het woord. Voor een passage van meer dan drie opeenvolgende woorden met buitenlandse tekens plaatst men het alfabetwisselingsteken twee keer voor het eerste woord en een keer voor het laatste woord.

In de betreffende fragmenten in boeken die voor Nederlandstalige lezers zijn bestemd, wordt wat betreft leestekens en cijfers de Nederlandse braillestandaard gevolgd.

In het boek World Braille Usage zijn de braillealfabetten van diverse talen opgenomen.

Voorbeelden: cañon ⠉⠁⠰⠻⠕⠝ (⠻ (12456) is de Spaanse letter n tilde) De eerste drie letters van het Griekse alfabet zijn: alfa (α), bèta (β) en gamma (γ). ⠨⠙⠑⠀⠑⠑⠗⠎⠞⠑⠀⠙⠗⠊⠑⠀⠇⠑⠞⠞⠑⠗⠎⠀⠧⠁⠝⠀⠓⠑⠞⠀⠨⠛⠗⠊⠑⠅⠎⠑⠀⠁⠇⠋⠁⠃⠑⠞⠀ ⠵⠊⠚⠝⠒⠀ ⠁⠇⠋⠁⠀⠦⠰⠁⠴⠂⠀⠃⠮⠞⠁⠀⠦⠰⠃⠴⠀⠑⠝⠀⠛⠁⠍⠍⠁⠀⠦⠰⠛⠴⠲ De Poolse stad Łódź ⠨⠙⠑⠀⠨⠏⠕⠕⠇⠎⠑⠀⠎⠞⠁⠙⠀⠰⠨⠣⠬⠙⠮ Σας καλωσορίζουμε στην Ελλάδα! ⠰⠰⠨⠎⠁⠎⠀⠅⠁⠇⠚⠎⠕⠗⠊⠵⠥⠍⠑⠀⠎⠞⠜⠝⠀⠰⠨⠑⠇⠇⠁⠙⠁⠖ (= "We verwelkomen je graag in Griekenland!")

# **2.3. Ampersandteken**

 $:: (12346)$ 

Met spatie vóór en na, behalve in initiaalwoorden. In initiaalwoorden plaatst men vóór het ampersandteken punt 5 als sleutelteken tweede betekenis.

Voorbeelden: Firma Bossuyt & Zonen ⠨⠋⠊⠗⠍⠁⠀⠨⠃⠕⠎⠎⠥⠽⠞⠀⠯⠀⠨⠵⠕⠝⠑⠝ C&A  $\cdots$ 

#### **2.4. Apostrof/weglatingsteken**

 $(3)$ 

Voorbeelden:

's morgens, baby's, baby'tje, Alex' boeken, m'n autootje, '19 (voor 2019). ⠄⠎⠀⠍⠕⠗⠛⠑⠝⠎⠂⠀⠃⠁⠃⠽⠄⠎⠂⠀⠃⠁⠃⠽⠄⠞⠚⠑⠂⠀⠨⠁⠇⠑⠭⠄⠀⠃⠕⠑⠅⠑⠝⠂ ⠍⠄⠝⠀⠁⠥⠞⠕⠕⠞⠚⠑⠂⠀⠄⠼⠁⠊⠀⠦⠧⠕⠕⠗⠀⠼⠃⠚⠁⠊⠴⠲

# **2.5. Asterisk/sterretje**

 $\cdot$  (35)

Dit teken wordt in verschillende toepassingen gebruikt.

• Als voetnoot- en verwijzingsteken bij (genummerde) voetnoten: Voorbeeld:

De stern\*2 was nog jong.

⠨⠙⠑⠀⠎⠞⠑⠗⠝⠔⠼⠃⠀⠺⠁⠎⠀⠝⠕⠛⠀⠚⠕⠝⠛⠲

• Als herhalingsteken in zangteksten, breipatronen en haakpatronen: moet een woord, passage, toer enz. herhaald worden, dan schrijft men het te herhalen stuk slechts eenmaal en plaatst men daarvóór het getal dat het aantal herhalingen weergeeft met direct daaraan vast het sterretje. Aan het slot wordt enkel het herhalingsteken gezet:

```
Voorbeelden:
3*lang zal hij leven*
⠼⠉⠔⠇⠁⠝⠛⠀⠵⠁⠇⠀⠓⠊⠚⠀⠇⠑⠧⠑⠝⠔
7*st. av., 1 omslag, 3 st. samen av., 1 omslag*
⠼⠛⠔⠎⠞⠲⠀⠁⠧⠲⠂⠀⠼⠁⠀⠕⠍⠎⠇⠁⠛⠂⠀⠼⠉⠀⠎⠞⠲⠀⠎⠁⠍⠑⠝⠀⠁⠧⠲⠂⠀⠼⠁
⠕⠍⠎⠇⠁⠛⠔
```
#### **2.6. Beklemtoonde klinkers**

- a accent aigu  $[4]$   $\colon$  (12356)
- $\bullet$  e accent aigu [é]  $\ddot{a}$  (123456)
- i accent aigu  $[i]$   $\cdot$  (34)
- o accent aigu  $[6]$   $\therefore$  (346)
- $\bullet$  u accent aigu [ú]  $\colon$  (23456)

In zwartschrift worden in beklemtoonde woorden de klinkers a, e, i, o en u met het accent aigu-teken weergegeven.

Voorbeelden: Het kost máár € 20. ⠨⠓⠑⠞⠀⠅⠕⠎⠞⠀⠍⠷⠷⠗⠀⠑⠼⠃⠚⠲ Ik zeg het maar één keer. ⠨⠊⠅⠀⠵⠑⠛⠀⠓⠑⠞⠀⠍⠁⠁⠗⠀⠿⠿⠝⠀⠅⠑⠑⠗⠲ Omdat ík het zeg. ⠨⠕⠍⠙⠁⠞⠀⠌⠅⠀⠓⠑⠞⠀⠵⠑⠛⠲ Reageer vóór het te laat is! ⠨⠗⠑⠁⠛⠑⠑⠗⠀⠧⠬⠬⠗⠀⠓⠑⠞⠀⠞⠑⠀⠇⠁⠁⠞⠀⠊⠎⠖ Je móét komen. ⠨⠚⠑⠀⠍⠬⠿⠞⠀⠅⠕⠍⠑⠝⠲ Doe het nú! ⠨⠙⠕⠑⠀⠓⠑⠞⠀⠝⠾⠖

#### **2.7. Drukwijzigingsteken**

 $(456)$ 

Met het drukwijzigingsteken kunnen onder meer volgende zwartschriftdrukwijzen worden aangegeven: cursief (schuin), vet, wijziging van lettertype en onderstreping. Dit teken geeft aan welke tekens of woorden opvallen. Merk op dat gezien zijn nogal uiteenlopende functies voor het brailleteken (456) een even uiteenlopende terminologie wordt gebruikt: drukwijzigingsteken, cursiefteken, onderstrepingsteken. Waar in deze paragraaf over cursief wordt gesproken, kan ook onderstrepen, vet, benadrukken enz. gelezen worden.

• Om een letter in een woord te cursiveren komt vóór die letter een cursiefteken: Voorbeeld:

Land*t* je vader op Schiphol?

⠨⠇⠁⠝⠙⠸⠞⠀⠚⠑⠀⠧⠁⠙⠑⠗⠀⠕⠏⠀⠨⠎⠉⠓⠊⠏⠓⠕⠇⠢

• Om een heel woord te cursiveren plaatst men vóór dat woord een cursiefteken: Voorbeeld:

*Amsterdam en Brussel*

⠸⠨⠁⠍⠎⠞⠑⠗⠙⠁⠍⠀⠑⠝⠀⠸⠨⠃⠗⠥⠎⠎⠑⠇

• Om meer dan drie opeenvolgende woorden te cursiveren komt tweemaal het cursiefteken vóór het eerste woord en eenmaal vóór het laatste woord: Voorbeelden:

```
Heb je Vlucht langs de Anapoer al gelezen?
```

```
⠨⠓⠑⠃⠀⠚⠑⠀⠸⠸⠨⠧⠇⠥⠉⠓⠞⠀⠇⠁⠝⠛⠎⠀⠙⠑⠀⠸⠨⠁⠝⠁⠏⠕⠑⠗⠀⠁⠇⠀⠛⠑⠇⠑⠵⠑⠝⠢
't Is tijd om naar huis te gaan.
⠸⠸⠄⠞⠀⠨⠊⠎⠀⠞⠊⠚⠙⠀⠕⠍⠀⠝⠁⠁⠗⠀⠓⠥⠊⠎⠀⠞⠑⠀⠸⠛⠁⠁⠝⠲
```
Het herstelteken heft de werking van het drukwijzigingsteken op. Ook het koppelteken (36) en de spatie beëindigen de drukwijziging (behalve in een passage van meer dan drie woorden). Tekens die de werking van het drukwijzigingsteken niet opheffen, zijn het hoofdletterteken (46), het permanent hoofdletterteken (45), de afkortingspunt (256), het weglatingsteken (3), het ampersandteken (12346) en het sleutelteken tweede betekenis (5).

Voorbeelden:

waterplant

⠸⠺⠁⠞⠑⠗⠠⠏⠇⠁⠝⠞ (water onderstreept, plant niet)

*btw*-tarieven

⠸⠃⠞⠺⠤⠞⠁⠗⠊⠑⠧⠑⠝ (btw cursief, tarieven niet)

#### **Zuid-Afrika**

⠸⠨⠵⠥⠊⠙⠤⠸⠨⠁⠋⠗⠊⠅⠁ (als een woord met een koppelteken vetgedrukt is, moeten we het drukwijzigingsteken hernemen na het koppelteken)

#### **2.8. Einderegelteken**

 $\cdot$  (5)

Teken eigen aan het papierbraille. Te gebruiken als een e-mailadres, internetadres, rekenkundige bewerking, muzieknotatie e.d. te lang is om op een regel te passen. Voorbeelden:

(In onderstaande voorbeelden passen op papier 27 braillekarakters na elkaar.) peter.dedeurwaarder@vakantiegenoegens.com

```
⠏⠑⠞⠑⠗⠲⠙⠑⠙⠑⠥⠗⠺⠁⠁⠗⠙⠑⠗⠜⠧⠁⠅⠁⠝⠞⠐
⠊⠑⠛⠑⠝⠕⠑⠛⠑⠝⠎⠲⠉⠕⠍
https://www.vakantiegenoegens.be
⠓⠞⠞⠏⠎⠒⠌⠌⠺⠺⠺⠲⠧⠁⠅⠁⠝⠞⠊⠑⠛⠑⠝⠕⠑⠛⠐
⠑⠝⠎⠲⠃⠑
```
#### **2.9. Haakjes**

- rond haakje openen  $[(] : (236)]$
- rond haakje sluiten  $[$ )]  $\cdot$  (356)
- vierkant haakje openen  $(I)$   $::$  (12356)
- vierkant haakje sluiten  $(l)$   $\colon$  (23456)
- accolade openen  $($ }  $\cdot$   $\colon$   $($  5 12356)
- accolade sluiten  $(\}) \cdot \mathbb{R}$  (5 23456)

Voorbeelden:

Een directeur (directrice) moet met tact optreden.

```
⠨⠑⠑⠝⠀⠙⠊⠗⠑⠉⠞⠑⠥⠗⠀⠦⠙⠊⠗⠑⠉⠞⠗⠊⠉⠑⠴⠀⠍⠕⠑⠞⠀⠍⠑⠞⠀⠞⠁⠉⠞
⠕⠏⠞⠗⠑⠙⠑⠝⠲
```
Een typist(e) moet heel precies werken. ⠨⠑⠑⠝⠀⠞⠽⠏⠊⠎⠞⠦⠑⠴⠀⠍⠕⠑⠞⠀⠓⠑⠑⠇⠀⠏⠗⠑⠉⠊⠑⠎⠀⠺⠑⠗⠅⠑⠝⠲ [Voorzitter: J. Voet; leden: (o.a.) R. Wellens, H. Engels]. ⠷⠨⠧⠕⠕⠗⠵⠊⠞⠞⠑⠗⠒⠀⠨⠚⠲⠀⠨⠧⠕⠑⠞⠆⠀⠇⠑⠙⠑⠝⠒⠀⠦⠕⠲⠁⠲⠴⠀⠨⠗⠲⠀ ⠨⠺⠑⠇⠇⠑⠝⠎⠂⠀⠨⠓⠲⠀⠨⠑⠝⠛⠑⠇⠎⠾⠲

## **2.10. Herstelteken/sleutelteken eerste betekenis**

 $(6)$ 

- Het herstelteken/sleutelteken eerste betekenis wordt gebruikt om bij een brailleteken met meervoudige functies aan te geven dat het in zijn oorspronkelijke of eerste betekenis moet worden gelezen. Dit is onder meer van toepassing als een getal onmiddellijk – dus zonder spatie – gevolgd wordt door één van de eerste tien letters van het alfabet.
- Wil men een woord herstellen, dan plaatst men het herstelteken vóór het woord. Wil men een letter van een woord herstellen, dan plaatst men een herstelteken vóór die letter. Moet men de eerste letter van een woord herstellen, dan herstelt men automatisch het hele woord.
- Na cijfers heffen ook het hoofdletterteken en het cursiefteken de werking van het cijferteken op:

Voorbeelden: 2de 3a 3A 3*de*

⠼⠃⠠⠙⠑⠀⠼⠉⠠⠁⠀⠼⠉⠨⠁⠀⠼⠉⠸⠙⠑

• Ook heft het herstelteken de werking van het drukwijzigingsteken en het permanent hoofdletterteken op.

Voorbeeld:

SMS'je

⠘⠎⠍⠎⠄⠠⠚⠑

Het weglatingsteken heft de werking van het permanent hoofdletterteken niet op. Om aan te geven dat "je" in kleine letters is geschreven, is een herstelteken nodig.

# **2.11. Hoofdletters**

- hoofdletterteken: : (46)
- permanent hoofdletterteken:  $\div$  (45)
- De regels voor het gebruik van hoofdletters zijn voor braille dezelfde als voor zwartschrift.
- In braille is het hoofdletterteken een voorteken. Het wordt direct vóór de betreffende letter geplaatst en mag daarvan "nooit" gescheiden worden. Voorbeeld:

Winston Churchill

```
⠨⠺⠊⠝⠎⠞⠕⠝⠀⠨⠉⠓⠥⠗⠉⠓⠊⠇⠇
```
• Het hoofdletterteken kan zonder bezwaar in een woord of in combinatie met cijfers worden toegepast:

Voorbeeld:

MacLean, 3D, E40

⠨⠍⠁⠉⠨⠇⠑⠁⠝⠂⠀⠼⠉⠨⠙⠂⠀⠨⠑⠼⠙⠚

• Om twee of meer opeenvolgende hoofdletters aan te geven, plaatst men "het permanent hoofdletterteken" : (45) direct vóór die letters:

Voorbeelden:

AMSTERDAM en BRUSSEL

⠘⠁⠍⠎⠞⠑⠗⠙⠁⠍⠀⠑⠝⠀⠘⠃⠗⠥⠎⠎⠑⠇

EU, WMO, VDAB

⠘⠑⠥⠂⠀⠘⠺⠍⠕⠂⠀⠘⠧⠙⠁⠃

• De werking van het permanent hoofdletterteken wordt niet opgeheven door de afkortingspunt (256), het weglatingsteken (3) en het sleutelteken tweede betekenis (5).

Voorbeelden:

```
E.T.A.
⠘⠑⠲⠞⠲⠁⠲
PAGINA'S
⠘⠏⠁⠛⠊⠝⠁⠄⠎
C&A
```
⠘⠉⠐⠯⠁

• Een spatie, een cijferteken (3456) en een koppelteken (36) heffen de werking van het permanent hoofdletterteken op.

Voorbeelden:

Vlucht SN2233

⠨⠧⠇⠥⠉⠓⠞⠀⠘⠎⠝⠼⠃⠃⠉⠉

BTW-tarieven

```
∺ : : ...: : : : : : : : : : : (BTW in hoofdletters en tarieven in kleine letters)
```
ZUID-HOLLAND

⠘⠵⠥⠊⠙⠤⠘⠓⠕⠇⠇⠁⠝⠙ (zowel ZUID als HOLLAND in hoofdletters)

VN-Zeeverdrag

```
⠘⠧⠝⠤⠨⠵⠑⠑⠧⠑⠗⠙⠗⠁⠛ (VN in hoofdletters, Zeeverdrag alleen de eerste letter 
een hoofdletter)
```
Zie refertes D-NE004w, D-NB007B en D-NB007BDK.

⠨⠵⠊⠑⠀⠗⠑⠋⠑⠗⠞⠑⠎⠀⠨⠙⠤⠘⠝⠑⠼⠚⠚⠙⠺⠂⠀⠨⠙⠤⠘⠝⠃⠼⠚⠚⠛⠨⠃⠀⠑⠝⠀ ⠨⠙⠤⠘⠝⠃⠼⠚⠚⠛⠘⠃⠙⠅⠲

• Ook het herstelteken (6) heft het permanent hoofdletterteken op.

Voorbeelden:

abCDef

⠁⠃⠘⠉⠙⠠⠑⠋

SMS'ie

⠘⠎⠍⠎⠄⠠⠚⠑ (herstelteken is hier nodig omdat het weglatingsteken het permanent hoofdletterteken niet opheft)

• Om aan te geven dat meer dan drie op elkaar volgende woorden in hoofdletters geschreven zijn, plaatst men het permanent hoofdletterteken tweemaal vóór het eerste woord en eenmaal vóór het laatste woord.

Voorbeeld:

VERENIGING VOOR DE BEVORDERING VAN HET ALGEMEEN WELZIJN ⠘⠘⠧⠑⠗⠑⠝⠊⠛⠊⠝⠛⠀⠧⠕⠕⠗⠀⠙⠑⠀⠃⠑⠧⠕⠗⠙⠑⠗⠊⠝⠛⠀⠧⠁⠝⠀⠓⠑⠞⠀

⠁⠇⠛⠑⠍⠑⠑⠝⠀⠘⠺⠑⠇⠵⠊⠚⠝

Merk op dat in zulke passages de regels over het opheffen van het permanent hoofdletterteken niet gelden.

Voorbeeld:

REIS MET VLUCHT SN2233 NAAR ZUID-AFRIKA.

⠘⠘⠗⠑⠊⠎⠀⠍⠑⠞⠀⠧⠇⠥⠉⠓⠞⠀⠎⠝⠼⠃⠃⠉⠉⠀⠝⠁⠁⠗⠀⠵⠥⠊⠙⠤⠘⠁⠋⠗⠊⠅⠁⠲

• In woorden met een enkel of permanent hoofdletterteken worden accent- en trematekens overgenomen conform de zwartschrifttekst:

Voorbeelden:

Eghezée of Éghezée

⠨⠑⠛⠓⠑⠵⠿⠑⠀⠕⠋⠀⠨⠿⠛⠓⠑⠵⠿⠑

EGHEZEE of ÉGHEZÉE

⠘⠑⠛⠓⠑⠵⠑⠑⠀⠕⠋⠀⠘⠿⠛⠓⠑⠵⠿⠑

Saint-Etienne of Saint-Étienne

⠨⠎⠁⠊⠝⠞⠤⠨⠑⠞⠊⠑⠝⠝⠑⠀⠕⠋⠀⠨⠎⠁⠊⠝⠞⠤⠨⠿⠞⠊⠑⠝⠝⠑

SAINT-ETIENNE of SAINT-ÉTIENNE

⠘⠎⠁⠊⠝⠞⠤⠘⠑⠞⠊⠑⠝⠝⠑⠀⠕⠋⠀⠘⠎⠁⠊⠝⠞⠤⠘⠿⠞⠊⠑⠝⠝⠑

BELGIE of BELGIË

⠘⠃⠑⠇⠛⠊⠑⠀⠕⠋⠀⠘⠃⠑⠇⠛⠊⠫

• Het gebruik van hoofdletters in Romeinse cijfers gebeurt conform de zwartschrifttekst:

Voorbeelden:

```
I(1) V(5) X(10)⠨⠊⠀⠦⠼⠁⠴⠀⠨⠧⠀⠦⠼⠑⠴⠀⠨⠭⠀⠦⠼⠁⠚⠴
II (2) III (3) IV (4)⠘⠊⠊⠀⠦⠼⠃⠴⠀⠘⠊⠊⠊⠀⠦⠼⠉⠴⠀⠘⠊⠧⠀⠦⠼⠙⠴
```

```
VI (6) VII (7) VIII (8)
⠘⠧⠊⠀⠦⠼⠋⠴⠀⠘⠧⠊⠊⠀⠦⠼⠛⠴⠀⠘⠧⠊⠊⠊⠀⠦⠼⠓⠴
IX (9) XX (20) XXX (30)
⠘⠊⠭⠀⠦⠼⠊⠴⠀⠘⠭⠭⠀⠦⠼⠃⠚⠴⠀⠘⠭⠭⠭⠀⠦⠼⠉⠚⠴
XL (40) LX (60) LXX (70)
⠘⠭⠇⠀⠦⠼⠙⠚⠴⠀⠘⠇⠭⠀⠦⠼⠋⠚⠴⠀⠘⠇⠭⠭⠀⠦⠼⠛⠚⠴
LXXX (80) XC (90) CM (900)
⠘⠇⠭⠭⠭⠀⠦⠼⠓⠚⠴⠀⠘⠭⠉⠀⠦⠼⠊⠚⠴⠀⠘⠉⠍⠀⠦⠼⠊⠚⠚⠴
MCM (1900) MM (2000)
⠘⠍⠉⠍⠀⠦⠼⠁⠊⠚⠚⠴⠀⠘⠍⠍⠀⠦⠼⠃⠚⠚⠚⠴
```
#### **2.12. ICT-gerelateerde tekens**

- apenstaartje/at-sign  $[@]$   $\cdot$  (345)
- backslash  $\lceil \mathcal{N} \rceil$   $\cdot$  : (5 16)
- hekje  $[#]$   $\cdot$   $\vdots$  (5 3456)
- slash  $[7]$   $\cdot$  (34)
- tilde  $[-]$   $\cdot$  (5 26)
- underscore in e-mailadressen  $[ ]$   $\vdots$  (456)
- verticale streep : (1456) (spatie voor en na)

Voorbeelden:

petra2adams@gmail.com

⠏⠑⠞⠗⠁⠼⠃⠠⠁⠙⠁⠍⠎⠜⠛⠍⠁⠊⠇⠲⠉⠕⠍

http://www.voorbeeld.com/~wimsmit/index\_en.htm

⠓⠞⠞⠏⠒⠌⠌⠺⠺⠺⠲⠧⠕⠕⠗⠃⠑⠑⠇⠙⠲⠉⠕⠍⠌⠐⠢⠺⠊⠍⠎⠍⠊⠞⠌⠊⠝⠙⠑⠭⠸⠑⠝⠲⠓⠞⠍

Het bestand Adressen.txt staat in de map c:\Mijn documenten.

⠨⠓⠑⠞⠀⠃⠑⠎⠞⠁⠝⠙⠀⠨⠁⠙⠗⠑⠎⠎⠑⠝⠲⠞⠭⠞⠀⠎⠞⠁⠁⠞⠀⠊⠝⠀⠙⠑⠀⠍⠁⠏⠀

⠉⠒⠐⠡⠨⠍⠊⠚⠝⠀⠙⠕⠉⠥⠍⠑⠝⠞⠑⠝⠲

Naam | Adresstraat 1 | 2018 Plaats

⠨⠝⠁⠁⠍⠀⠹⠀⠨⠁⠙⠗⠑⠎⠎⠞⠗⠁⠁⠞⠀⠼⠁⠀⠹⠀⠼⠃⠚⠁⠓⠀⠨⠏⠇⠁⠁⠞⠎

#dtv #a11y ⠐⠼⠙⠞⠧ ⠐⠼⠁⠼⠁⠁⠽

#### **2.13. Kopiëren van verzen**

In versregelschikking begint elk vers op een nieuwe regel, zonder versregeltekens te gebruiken. Deze zijn wel nodig wanneer verzen in een prozatekst worden geciteerd, waarbij de oorspronkelijke lay-out niet wordt overgenomen. Men plaatst dan spatie + schuine streep + spatie om de regeleinden (van de oorspronkelijke lay-out) tussen de verzen weer te geven.

Voorbeeld in versregelschikking: Ik zou een dag uit vissen, Ik voelde me moedeloos. Ik maakte tussen de lissen met de hand een wak in het kroos. (Nijhoff) ⠨⠊⠅⠀⠵⠕⠥⠀⠑⠑⠝⠀⠙⠁⠛⠀⠥⠊⠞⠀⠧⠊⠎⠎⠑⠝⠂ ⠨⠊⠅⠀⠧⠕⠑⠇⠙⠑⠀⠍⠑⠀⠍⠕⠑⠙⠑⠇⠕⠕⠎⠲ ⠨⠊⠅⠀⠍⠁⠁⠅⠞⠑⠀⠞⠥⠎⠎⠑⠝⠀⠙⠑⠀⠇⠊⠎⠎⠑⠝ ⠍⠑⠞⠀⠙⠑⠀⠓⠁⠝⠙⠀⠑⠑⠝⠀⠺⠁⠅⠀⠊⠝⠀⠓⠑⠞⠀⠅⠗⠕⠕⠎⠲ ⠦⠨⠝⠊⠚⠓⠕⠋⠋⠴

Voorbeeld met schuine streep als versregelteken:

'Vlieg / naar de koperen einder! / Daar is de zoetheid. / Daar hangt de vrucht.' (Ter Balkt)

```
⠄⠨⠧⠇⠊⠑⠛⠀⠌⠀⠝⠁⠁⠗⠀⠙⠑⠀⠅⠕⠏⠑⠗⠑⠝⠀⠑⠊⠝⠙⠑⠗⠖⠀⠌⠀⠨⠙⠁⠁⠗⠀⠊⠎⠀⠙⠑⠀
⠵⠕⠑⠞⠓⠑⠊⠙⠲⠀⠌⠀⠨⠙⠁⠁⠗⠀⠓⠁⠝⠛⠞ ⠙⠑⠀⠧⠗⠥⠉⠓⠞⠲⠄
⠦⠨⠞⠑⠗⠀⠨⠃⠁⠇⠅⠞⠴
```
# **2.14. Leestekens (volgorde conform het braillesysteem)**

- $\bullet$   $\cdot$  komma (2)
- $\bullet$  : puntkomma (23)
- • dubbele punt (25); wordt ook gebruikt in schaalaanduidingen en digitale tijdsaanduidingen.

Voorbeelden:

Deze wandkaart heeft een schaal van 1 : 7.500.

```
⠨⠙⠑⠵⠑⠀⠺⠁⠝⠙⠅⠁⠁⠗⠞⠀⠓⠑⠑⠋⠞⠀⠑⠑⠝⠀⠎⠉⠓⠁⠁⠇⠀⠧⠁⠝⠀⠼⠁ ⠒ ⠼⠛⠲⠑⠚⠚⠲
```

```
KERSTMARKT
```
op vrijdag 9 december van 16:30 tot 21:30 uur.

```
⠘⠅⠑⠗⠎⠞⠍⠁⠗⠅⠞
```
⠕⠏⠀⠧⠗⠊⠚⠙⠁⠛⠀⠼⠊⠀⠙⠑⠉⠑⠍⠃⠑⠗⠀⠧⠁⠝⠀⠼⠁⠋⠒⠼⠉⠚⠀⠞⠕⠞⠀⠼⠃⠁⠒⠼⠉⠚⠀

```
⠥⠥⠗⠲
```
- $\bullet$  : punt (256)
- $\bullet$   $\cdot$  vraagteken (26)
- : uitroepteken (235)
- $::$  dubbel aanhalingsteken openen/sluiten (2356)
- $\therefore$  rond haakje openen (236)
- $\therefore$  rond haakje sluiten (356)
- $\div$  vierkant haakje openen (12356)
- $\therefore$  vierkant haakie sluiten (23456)
- $\bullet$   $\cdot$  slash (34)
- $\therefore$  apostrof (3) + enkel aanhalingsteken openen/sluiten (3)
- ... gedachtestreepje (36)

# **2.15. Liggend streepje**

```
(36)
```
Het wordt voor verschillende doeleinden gebruikt: koppelteken, weglatingsstreepje, afbrekingsteken, gedachtestreepje, minteken en opsommingsteken. Voor een opsomming met meerdere niveaus gebruiken we twee spaties om in te springen.

```
Voorbeelden:
Hij vertelde – zonder het te beseffen – een goede mop.
⠨⠓⠊⠚⠀⠧⠑⠗⠞⠑⠇⠙⠑⠀⠤⠀⠵⠕⠝⠙⠑⠗⠀⠓⠑⠞⠀⠞⠑⠀⠃⠑⠎⠑⠋⠋⠑⠝⠀⠤⠀⠑⠑⠝⠀⠛⠕⠑⠙⠑⠀
⠍⠕⠏⠲
De sergeant-majoor was ver-
moeid.
⠨⠙⠑⠀⠎⠑⠗⠛⠑⠁⠝⠞⠤⠍⠁⠚⠕⠕⠗⠀⠺⠁⠎⠀⠧⠑⠗⠤
⠍⠕⠑⠊⠙⠲
groente- en fruithandel
⠛⠗⠕⠑⠝⠞⠑⠤⠀⠑⠝⠀⠋⠗⠥⠊⠞⠓⠁⠝⠙⠑⠇
3 - 2 = 1⠼⠉⠀⠤⠀⠼⠃⠀⠶⠀⠼⠁
– groenten
  – sla
  – wortel
– fruit
 – appel
 – peer
⠤⠀⠛⠗⠕⠑⠝⠞⠑⠝
  \therefore \therefore \therefore⠀⠀⠤⠀⠺⠕⠗⠞⠑⠇
⠤⠀⠋⠗⠥⠊⠞
  ⠀⠀⠤⠀⠁⠏⠏⠑⠇
  ⠀⠀⠤⠀⠏⠑⠑⠗
```
#### **2.16. Muntsymbolen/valutatekens**

Als de munteenheid na het getal wordt geplaatst, dan wordt ze bij voorkeur voluit geschreven. Geplaatst vóór het getal wordt de munteenheid door haar beginletter weergegeven, zonder spatie tussen letter en cijfer.

```
Voorbeelden:
10 dollar: $ 10
⠼⠁⠚⠀⠙⠕⠇⠇⠁⠗⠒⠀⠙⠼⠁⠚
10 euro: € 10
⠼⠁⠚⠀⠑⠥⠗⠕⠒⠀⠑⠼⠁⠚
10 pond: £ 10
⠼⠁⠚⠀⠏⠕⠝⠙⠒⠀⠏⠼⠁⠚
10 yen: ¥ 10
⠼⠁⠚⠀⠽⠑⠝⠒⠀⠽⠼⠁⠚
```
# **2.17. Punt**

 $\cdot$ : (256)

Voorbeelden: Hij werkte enkel 's avonds. ⠨⠓⠊⠚⠀⠺⠑⠗⠅⠞⠑⠀⠑⠝⠅⠑⠇⠀⠄⠎⠀⠁⠧⠕⠝⠙⠎⠲ Geef me wat water, a.u.b. ⠨⠛⠑⠑⠋⠀⠍⠑⠀⠺⠁⠞⠀⠺⠁⠞⠑⠗⠂⠀⠁⠲⠥⠲⠃⠲ Hij zou komen maar … ⠨⠓⠊⠚⠀⠵⠕⠥⠀⠅⠕⠍⠑⠝⠀⠍⠁⠁⠗⠀⠲⠲⠲ Sapper… ⠨⠎⠁⠏⠏⠑⠗⠲⠲⠲ Vul in ei of ij: p..n, r..s. ⠨⠧⠥⠇⠀⠊⠝⠀⠑⠊⠀⠕⠋⠀⠊⠚⠒⠀⠏⠲⠲⠝⠂⠀⠗⠲⠲⠎⠲ Zie ook punt 10.2.1. ⠨⠵⠊⠑⠀⠕⠕⠅⠀⠏⠥⠝⠞⠀⠼⠁⠚⠲⠃⠲⠁⠲

Dit toestel kost 1.250 euro.

⠨⠙⠊⠞⠀⠞⠕⠑⠎⠞⠑⠇⠀⠅⠕⠎⠞⠀⠼⠁⠲⠃⠑⠚⠀⠑⠥⠗⠕⠲

#### **2.18. Sleutelteken tweede betekenis**

 $\cdot$  (5)

Het sleutelteken tweede betekenis geeft aan dat het teken dat erop volgt in zijn tweede betekenis moet worden gelezen.

Voorbeelden:

C&A ⠘⠉⠐⠯⠁ (hier niet c cedille maar ampersandteken) de map c:\Mijn documenten. ⠙⠑⠀⠍⠁⠏⠀⠉⠒⠐⠡⠨⠍⠊⠚⠝⠀⠙⠕⠉⠥⠍⠑⠝⠞⠑⠝⠲  $\cdot$ : (niet a accent circumflex maar backslash) #dtv ∴: ∵: ∷ (geen cijferteken maar hekje) ©Taalunie ⠐⠉⠨⠞⠁⠁⠇⠥⠝⠊⠑ (niet c maar copyright) Op zijn rapport stond een 6+.

⠨⠕⠏⠀⠵⠊⠚⠝⠀⠗⠁⠏⠏⠕⠗⠞⠀⠎⠞⠕⠝⠙⠀⠑⠑⠝⠀⠼⠋⠐⠖⠲ (geen uitroepteken maar plus)

#### **2.19. Voortekens**

- Voortekens zijn brailletekens die in zwartschrift niet bestaan. Ze zijn nodig om nauwgezet de omzetting van zwartschrift naar braille mogelijk te maken. Niettemin vertragen voortekens het lezen. Daarom wordt aanbevolen het gebruik van voortekens zoveel mogelijk tot het echt noodzakelijke minimum te beperken.
- Voortekens zijn onder meer het herstelteken/sleutelteken eerste betekenis  $(6)$ , het sleutelteken tweede betekenis  $\cdot$  (5), het alfabetwisselingsteken  $\cdot$  (56), het

drukwijzigingsteken : (456), het hoofdletterteken : (46) en het permanent hoofdletterteken  $\div$  (45).

• Heel uitzonderlijk kan het gebeuren dat verschillende voortekens na elkaar komen te staan. De volgorde is dan als volgt: drukwijzigingsteken, herstelteken, alfabetwisselingsteken, hoofdletterteken of permanent hoofdletterteken. Het drukwijzigingsteken kan ook voorafgaan aan een cijferteken.

# **2.20. Zeldzaam voorkomende tekens**

- copyright-teken  $[©]$   $\cdot$   $\cdot$  (5 14)
- geboorteteken  $\lceil \degree \rceil$  : (zonder spatie vóór het jaartal) (4 356)
- paragraafteken  $[\S]$   $\therefore$  (346)
- overlijdensteken [†] : (zonder spatie vóór het jaartal) (235)
- registered-teken  $[®]$   $\cdot$   $\vdots$  (5 1235)
- trademark-teken  $[\mathbb{I}^M]$   $\cdot$   $\vdots$  (5 2345 134)

# **3. Getallen en aanverwante tekens**

# **3.1. Het cijferteken**

• Het eerste cijfer van een getal wordt voorafgegaan door het cijferteken (3456). Er mag geen spatie staan tussen het cijferteken en het bijbehorende getal. Het cijferteken blijft van kracht tot een spatie of een niet-cijfer volgt, tenzij dit teken een komma of een punt is.

Voorbeelden: 1 2 3 4 5 6 7 8 9 0 ⠼⠁⠀⠼⠃⠀⠼⠉⠀⠼⠙⠀⠼⠑⠀⠼⠋⠀⠼⠛⠀⠼⠓⠀⠼⠊⠀⠼⠚ 35 246 133.718 ⠼⠉⠑⠀⠼⠃⠙⠋⠀⠼⠁⠉⠉⠲⠛⠁⠓ 1,5 (anderhalf) ⠼⠁⠂⠑⠀⠦⠁⠝⠙⠑⠗⠓⠁⠇⠋⠴

• Merk op dat in zwartschrift getallen van meer dan drie cijfers vaak door middel van een spatie in groepen worden gesplitst. In papierbraille wordt deze spatie vervangen door een punt (256):

```
Voorbeeld:
zwartschrift: 1 297 381 euro
papierbraille: 1.297.381 euro
⠼⠁⠲⠃⠊⠛⠲⠉⠓⠁⠀⠑⠥⠗⠕
```
• Worden er in jaartallen cijfers weggelaten, dan vervangt men die door een weglatingsteken (3), waarbij het weglatingsteken aan het cijferteken voorafgaat: Voorbeeld:

1 juli '18

⠼⠁⠀⠚⠥⠇⠊⠀⠄⠼⠁⠓

• Worden twee getallen aan elkaar gekoppeld door een streepje dan krijgen beide het cijferteken:

Voorbeeld:

Wereldoorlog 1940-1945

⠨⠺⠑⠗⠑⠇⠙⠕⠕⠗⠇⠕⠛⠀⠼⠁⠊⠙⠚⠤⠼⠁⠊⠙⠑

• In decimale getallen wordt de komma (,) als decimaalteken gebruikt: Voorbeeld:

2,5 (twee en een half)

⠼⠃⠂⠑⠀⠦⠞⠺⠑⠑⠀⠑⠝⠀⠑⠑⠝⠀⠓⠁⠇⠋⠴

• Telefoon-, fax-, bankrekeningnummers enz. worden gekopieerd conform het zwartschrift:

```
Voorbeelden:
Tel. RNIB London
⠨⠞⠑⠇⠲⠀⠘⠗⠝⠊⠃⠀⠨⠇⠕⠝⠙⠕⠝
+ 44-20.73.88.12.66
⠖ ⠼⠙⠙⠤⠼⠃⠚⠲⠛⠉⠲⠓⠓⠲⠁⠃⠲⠋⠋
of + 44-20 73 88 12 66
⠖ ⠼⠙⠙⠤⠼⠃⠚⠀⠼⠛⠉⠀⠼⠓⠓⠀⠼⠁⠃⠀⠼⠋⠋
bankrekeningnummer NL17 INGB 0000 5032 41 
⠃⠁⠝⠅⠗⠑⠅⠑⠝⠊⠝⠛⠝⠥⠍⠍⠑⠗ ⠘⠝⠇⠼⠁⠛⠀⠘⠊⠝⠛⠃⠀⠼⠚⠚⠚⠚⠀⠼⠑⠚⠉⠃⠀⠼⠙⠁
```
Wordt een getal onmiddellijk gevolgd door een van de eerste tien letters van het alfabet, dan plaatst men vóór deze letter het herstelteken:

Voorbeelden:

1a, 15de eeuw, 8ste.

```
⠼⠁⠠⠁⠂⠀⠼⠁⠑⠠⠙⠑⠀⠑⠑⠥⠺⠂⠀⠼⠓⠎⠞⠑⠲
```
Hij was als 43ste binnengekomen.

⠨⠓⠊⠚⠀⠺⠁⠎⠀⠁⠇⠎⠀⠼⠙⠉⠎⠞⠑⠀⠃⠊⠝⠝⠑⠝⠛⠑⠅⠕⠍⠑⠝⠲

# **3.2. De basisrekentekens**

- plusteken  $(+)$  :  $(235)$
- minteken  $(-)$   $\ldots$   $(36)$
- $\bullet$  isgelijkteken  $(=) :: (2356)$
- maalteken  $(x)$   $\colon$  (236)
- $\bullet$  deelteken (:)  $\cdot$  (256)

Voorbeelden:

 $1 + 2 = 3$ ⠼⠁⠀⠖⠀⠼⠃⠀⠶⠀⠼⠉  $9 - 5 = 4$ ⠼⠊⠀⠤⠀⠼⠑⠀⠶⠀⠼⠙  $3 \times 3 = 9$ ⠼⠉⠀⠦⠀⠼⠉⠀⠶⠀⠼⠊  $8:4=2$ ⠼⠓⠀⠲⠀⠼⠙⠀⠶⠀⠼⠃

Spatieregel:

Conform de normen die voor zwartschrift gelden, worden in tekstbraille de rekentekens voorafgegaan en gevolgd door een spatie en komen leestekens zonder spatie tegen het woord waarop ze betrekking hebben. Het toepassen van deze zwartschriftnormen voorkomt in braille verwarring tussen de rekentekens en de overeenstemmende schrijfwijze van bepaalde leestekens. Bovendien staan rekentekens telkens tussen getallen. Waar er heel uitzonderlijk toch verwarring mogelijk zou zijn, plaatst men vóór het rekenteken punt 5 (sleutelteken tweede betekenis).

Voorbeeld:

Op zijn laatste rapport stond voor wiskunde een 6+. ⠨⠕⠏⠀⠵⠊⠚⠝⠀⠇⠁⠁⠞⠎⠞⠑⠀⠗⠁⠏⠏⠕⠗⠞⠀⠎⠞⠕⠝⠙⠀⠧⠕⠕⠗⠀⠺⠊⠎⠅⠥⠝⠙⠑⠀⠑⠑⠝⠀ ⠼⠋⠐⠖⠲

Zwartschriftconforme alternatieven voor het deel- en maalteken:

- deelteken: of dubbele punt (25), of slash (34)
- maalteken: of x (1346) of sterretje (35)

#### Opmerking:

In zwartschrift kan maal ook door een punt worden weergegeven. In brailleschrift leidt deze schrijfwijze tot verwarring met het deelteken. Het teken · (maalpunt of vermenigvuldigingspunt) noteren we daarom met (236), identiek aan het maalteken.

#### **3.3. Breuken**

- horizontale breukstreep  $\div$  (1256)
- slash  $\cdot$  [/] (34)

Overeenkomstig het zwartschrift kan ook in braille een horizontale of schuine breukstreep gebruikt worden, de slash. Deze komt in beide gevallen zonder spatie tussen teller en noemer van de breuk. Teller en noemer krijgen beide het cijferteken.

Voorbeeld:

```
\frac{3}{4} of 3/4 (3 slash 4)
⠼⠉⠳⠼⠙⠀⠕⠋⠀⠼⠉⠌⠼⠙
```
#### **3.4. Procent- en promilleteken**

- Procentteken [%] :: (123456): met een spatie tussen het getal en het procentteken
- Promilleteken [‰]  $::$  (het 6-puntsteken 123456 tweemaal vast aan elkaar): met een spatie tussen het getal en het promilleteken

```
Voorbeelden:
drie procent 3 %
⠙⠗⠊⠑⠀⠏⠗⠕⠉⠑⠝⠞⠀⠼⠉⠀⠿
drie promille 3 ‰
⠙⠗⠊⠑⠀⠏⠗⠕⠍⠊⠇⠇⠑⠀⠼⠉⠀⠿⠿
```
# **3.5. Oppervlakte- en inhoudsmaten**

Bij oppervlakte- en inhoudsmaten wordt in zwartschrift een klein tweetje, resp. drietje, rechtsboven naast de eenheidsaanduiding geschreven. Dit superscript geven we in braille aan met een losse accent circumflex.

- vierkante meter  $\lceil m^2 \text{ of } m^2 \rceil$ :  $\therefore$   $\therefore$   $\therefore$
- kubieke meter  $\text{Im}^3$  of  $\text{m}^3$ 3]:  $\therefore$   $\therefore$   $\therefore$   $\therefore$
- vierkante centimeter  $\lceil$ cm<sup>2</sup> of cm<sup>^2</sup>]:  $\ldots$   $\ldots$   $\ldots$   $\ldots$
- kubieke centimeter  $\lceil$ cm<sup>3</sup> of cm<sup>^3</sup>]: " $\ldots$   $\ldots$  " Voorbeelden: een kamer van 25 m^2 ⠑⠑⠝⠀⠅⠁⠍⠑⠗⠀⠧⠁⠝⠀⠼⠃⠑⠀⠍⠬⠼⠃ 1 m^3 is 1.000 liter. ⠼⠁⠀⠍⠬⠼⠉⠀⠊⠎⠀⠼⠁⠲⠚⠚⠚⠀⠇⠊⠞⠑⠗⠲ Het flesje heeft een inhoud van 30 cm<sup>^3</sup> of 30 cc. ⠨⠓⠑⠞⠀⠋⠇⠑⠎⠚⠑⠀⠓⠑⠑⠋⠞⠀⠑⠑⠝⠀⠊⠝⠓⠕⠥⠙⠀⠧⠁⠝⠀⠼⠉⠚⠀⠉⠍⠬⠼⠉⠀⠕⠋⠀⠼⠉⠚  $\cdots$

#### **3.6. Graad-, minuut- en secondeteken**

- graadteken  $[°]$   $\therefore$  (4 356)
- minuutteken  $[1 \cdot \cdot (4 \cdot 35)]$
- secondeteken [ $'\rceil \quad \cdots$  (4 35 35)

Deze tekens volgen direct op het getal waarop ze betrekking hebben en worden gebruikt bij hoek- en tijdmeting, aardrijkskundige plaatsbepaling, temperatuur- en diameteraanduiding.

Voorbeelden: De temperatuur is 22°. ⠨⠙⠑⠀⠞⠑⠍⠏⠑⠗⠁⠞⠥⠥⠗⠀⠊⠎⠀⠼⠃⠃⠈⠴⠲ Een hoek van 27°30'. ⠨⠑⠑⠝⠀⠓⠕⠑⠅⠀⠧⠁⠝⠀⠼⠃⠛⠈⠴⠼⠉⠚⠈⠔⠲ Het record is 3'5''. ⠨⠓⠑⠞⠀⠗⠑⠉⠕⠗⠙⠀⠊⠎⠀⠼⠉⠈⠔⠼⠑⠈⠔⠔⠲ Die plaats ligt op 57°38' noorderbreedte. ⠨⠙⠊⠑⠀⠏⠇⠁⠁⠞⠎⠀⠇⠊⠛⠞⠀⠕⠏⠀⠼⠑⠛⠈⠴⠼⠉⠓⠈⠔⠀⠝⠕⠕⠗⠙⠑⠗⠃⠗⠑⠑⠙⠞⠑⠲

# **3.7. Groter dan en kleiner dan**

- groter dan  $[>]: : : (5 135)$
- kleiner dan  $\lbrack \leq \rbrack$ :  $\cdot$  : (5 246)

# **3.8. Plusminus**

Het zwartschriftteken voor plusminus ± geven we in braille weer met een plusteken, gevolgd door een minteken:  $\cdots$  (235 36).

# **4. Alfabetisch tekenregister**

#### *Belangrijk*

Hier volgt het alfabetisch tekenregister van de braillestandaard voor algemeen tekstbraille in het Nederlandse taalgebied.

Net als in zwartschrift heeft een aantal tekens ook in braille een meervoudige functie. Dit is onder meer het geval voor tekens als punt, slash, sterretje, streepje enz.

De tekenbenamingen zijn ontleend aan de gangbare terminologie in het Nederlandse taalgebied, maar hierin is niet echt eenduidigheid. Het komt dan ook voor dat voor eenzelfde teken verschillende benamingen in gebruik zijn. In dit alfabetisch tekenregister werden zoveel mogelijk alle gebruikte benamingen opgenomen.

Volgorde van de gegevens:

- de tekenbenaming;
- het overeenstemmende brailleteken;
- tussen haakjes de overeenstemmende braillepunten zoals ze in de braillematrix van punt 1 tot punt 6 worden genummerd:
	- linksboven punt 1
	- linksmidden punt 2
	- linksonder punt 3
	- rechtsboven punt 4
	- rechtsmidden punt 5
	- rechtsonder punt 6

#### *Alfabetisch tekenregister*

- $\bullet$  a  $\bullet$  (1)
- a accent aigu [á] **::** (12356)
- a accent circumflex  $\left[ \hat{a} \right]$  : (16)
- a accent grave  $\lceil \hat{a} \rceil$   $\colon$  (12356)
- a trema [ä]  $\cdot$  (345)
- $\bullet$  aandachtsstreepje  $[-]$   $\ldots$  (36)
- accent circumflex los  $[^{\wedge}]$   $\therefore$  (346)
- accolade open  $\left[\left\{\right] \cdot : : (5 \ 12356)\right\}$
- accolade sluiten  $[\}]$   $\cdot$   $\colon$  (5 23456)
- afbreekstreepje/afbrekingsteken [-] .. (36)
- $\bullet$  alfabetwisselingsteken  $:(56)$
- ampersand  $[8]$ : (12346)
- apenstaartje/at-sign  $[@] : (345)$
- apostrof  $[1 \cdot (3)]$
- asterisk  $[*]$   $\cdot$  (35)
- $b : (12)$
- backslash  $[\mathcal{N}]$   $\cdot$  : (5 16)
- $\bullet$  benadrukkingsteken  $\colon$  (456)
- $\bullet$  c  $\bullet$  (14)
- c cedille  $[c]$   $\colon$  (12346)
- cijfers 1  $\pm$   $\cdot$  2  $\pm$   $\cdot$  3  $\pm$   $\cdot$  4  $\pm$   $\cdot$  5  $\pm$   $\cdot$  6  $\pm$   $\cdot$  7  $\pm$   $\pm$  8  $\pm$   $\cdot$  9  $\pm$   $\cdot$  0  $\pm$   $\cdot$
- $\bullet$  cijferteken  $\therefore$  (3456)
- copyright-teken  $[©]$   $\cdot$   $\cdot$  (5 14)
- $\bullet$  cursiefteken  $\div(456)$
- d  $\cdot$  (145)
- decimaalteken  $[.] \cdot (2)$
- deelteken [:] ⠲ (256)
- dollarteken  $[$]$   $\cdot$  (145)
- drukwijzigingsteken : (456)
- dubbel aanhalingsteken openen/sluiten ["] :: (2356)
- dubbele punt  $\left[\cdot\right]$   $\cdot\right($  (25)
- duimteken [ $''$ ]  $\therefore$  (4 35 35)
- $e \cdot (15)$
- $\bullet$  e accent aigu [é]  $\ddot{a}$  (123456)
- e accent circumflex  $[\hat{e}] : (126)$
- e accent grave  $\lbrack \dot{e} \rbrack$   $\colon$  (2346)
- $\bullet$  e trema [ë]  $\div$  (1246)
- $\bullet$  einderegelteken  $\cdot$  (5)
- enkel aanhalingsteken openen/sluiten  $[1 \cdot (3)]$
- en-teken  $[8]$   $::$  (12346)
- euroteken  $[€]$   $\cdot$  (15)
- $f : (124)$
- $g :: (1245)$
- geboorteteken [°]  $\cdot$  : (4 356)
- $\bullet$  gedachtestreepje  $[-]$   $\ldots$  (36)
- $\bullet$  gelijkteken [=]  $\text{:: } (2356)$
- graadteken  $[°]$   $\therefore$  (4 356)
- groter dan  $[>]$   $\therefore$  (5 135)
- $h \cdot (125)$
- hekje  $[#]$   $\cdot$   $\vdots$  (5 3456)
- herhalingsteken  $\cdot$  (35)
- herstelteken eerste betekenis van een teken  $(6)$
- hoofdletterteken  $: (46)$
- horizontale breukstreep  $\div$  (1256)
- $\bullet$  i  $\cdot$  (24)
- i accent aigu  $[i]$   $\cdot$  (34)
- i accent circumflex  $[i]$   $\ddots$  (146)
- i trema  $\overline{[i]}$  : (12456)
- indelingsstreepje in opsommingen .. (36)
- indexingang in machtstekens [losse accent circumflex]  $\therefore$  (346)
- $\bullet$  isgelijkteken  $[=] :: (2356)$
- $i \cdot (245)$
- $k : (13)$
- kleiner dan  $\left[\leq\right]$   $\cdot$  : (5 246)
- komma  $[,$ ]  $\cdot$  (2)
- kommapunt  $[:] : (23)$
- koppelteken  $[-]$   $\ldots$  (36)
- kubieke meter [m3]  $\therefore$   $\therefore$  (134 346 3456 14)
- $\bullet$  |  $\vdots$  (123)
- $\bullet$  liggend streepje  $[-]$   $\ldots$  (36)
- $m$   $\dddot{ }$  (134)
- maalteken  $[x]$   $: (236)$
- $\bullet$  minteken  $[-]$  .. (36)
- minuutteken  $[1 : (4 35)]$
- $n$   $\ddot{ }$  (1345)
- $\div$  (135)
- accent aigu  $[6]$   $\therefore$  (346)
- $\bullet$  accent circumflex  $[6]$  : (1456)
- trema [ö]  $\cdot$  (246)
- onderstrepingsteken : (456)
- opsommingsteken .. (36)
- overlijdensteken  $[t]$   $: (235)$
- $p$   $: (1234)$
- paragraafteken  $[\S]$   $\therefore$  (346)
- permanent hoofdletterteken  $\div$  (45)
- plusminus  $[\pm]$   $::$   $(235\,36)$
- plusteken  $[+]$  : (235)
- pondteken  $\lbrack \pmb{\epsilon} \rbrack$   $\pmb{\colon}$  (1234)
- positioneringsteken :: (123456)
- procentteken  $[%]$   $\ddot{::}$  (123456)
- promilleteken [‰]  $\div$  : (123456 123456)
- punt  $[.]$   $\cdot$  (256)
- puntkomma $[:] : (23)$
- $q$   $\colon$  (12345)
- $r$   $\div$  (1235)
- registered-teken  $[®]$   $\cdot$   $\vdots$  (5 1235)
- rond haakje openen  $[() : (236)]$
- rond haakje sluiten  $[ )] :: (356)$
- $s : (234)$
- schaalaanduidingsteken  $[:]$   $\cdot$  (25)
- secondeteken  $[$ "]  $\cdot \cdot \cdot$  (4 35 35)
- slash  $[/] \cdot (34)$
- sleutelteken tweede betekenis  $\cdot$  (5)
- sterretje  $[*]$   $\cdot$  (35)
- streepje  $[-]$   $\ldots$  (36)
- superscript-indicator  $[^{\wedge}]$   $\therefore$  (346)
- $t: (2345)$
- temperatuurteken  $[°]$   $\therefore$  (4 356)
- tilde  $[-]$   $\cdots$  (5 26)
- trademark-teken [™]  $\cdot$  : : : (5 2345 134)
- $u$   $\therefore$  (136)
- $\bullet$  u accent aigu [ú]  $\colon$  (23456)
- u accent circumflex  $\lceil \hat{u} \rceil$  : (156)
- $\bullet$  u accent grave [ù]  $\colon$  (23456)
- $\bullet$  u trema [ü]  $\cdot$  (1256)
- $\bullet$  uitroepteken [!]  $\colon$  (235)
- underscore  $\lceil \cdot \rceil$   $\colon$  (456)
- $\bullet \quad v \text{ : } (1236)$
- verticale streep  $\left[\right]$   $\div$  (1456)
- verwijzingsteken  $[{}^*]$   $\cdot$  (35)
- vierkante meter  $::::::$  (134 346 3456 12)
- vierkant haakje openen ([)  $\div$  (12356)
- vierkant haakje sluiten  $($ ])  $\colon$   $(23456)$
- voetnootteken  $[{}^*]$   $\cdot$  (35)
- voorteken in duim-, geboorte-, graad-, minuut- en secondeteken  $\cdot$  (4)
- vraagteken  $[?] \cdot (26)$
- $w \div (2456)$
- weglatingsteken  $[1 \cdot (3)]$
- $\times$   $\therefore$  (1346)
- yenteken  $[4]$ : (13456)
- $y :: (13456)$
- $z :: (1356)$